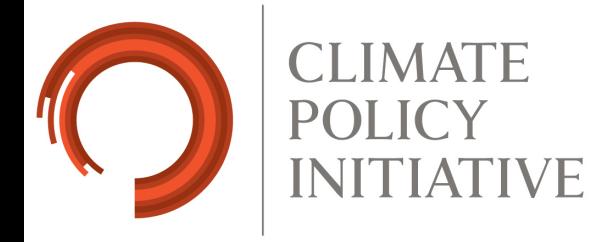

# An Example Document CPI Template

**Andrew Hobbs Climate Policy Initiative San Francisco August 6, 2015**

# Executive Summary

This is a document describing this template.

#### **Key Findings**

After careful analysis, a number of conclusions have been reached:

- 1. **This template works okay.** But there are some minor hiccups and inelegant features.
- 2. **Your feedback will help it to improve** So please provide it.
- 3. Once it works well, formatting will not be a concern if you use LAT<sub>E</sub>X. This is the goal.

These findings are based on an econometric study that uses the fact that state governments have implemented building codes at varying times to isolate the impact of building codes from underlying time trends, state characteristics, shifts in climate and prices, and economic conditions. This strategy means that the findings described above cannot be attributed to nationwide trends or individual state characteristics that might otherwise lead to inaccurate conclusions.

# 1 Text Tricks

This section describes some custom CPI commands.

## 1.1 Orange writing

Use the callout command:

*By the shores of gitchee gumee by the shining big sea waters stood the wigwam of Nokomis brother of the moon, Nokomis.*

# 1.2 Writing in a box

Use the frame command:

'Twas brillig and the slithy toves did gyre and gimble in the wabe all mimsy were the borogroves, and the mome raths outgrabe. Beware the Jabberwock, my son, the claws that bite, the jaws that snatch Beware the Jubjub bird, and shun the frumious Bandersnatch.

# 2 Presenting data

This describes more general stuff. If you are experienced with LATEX, you may already know this.

## 2.1 Figures

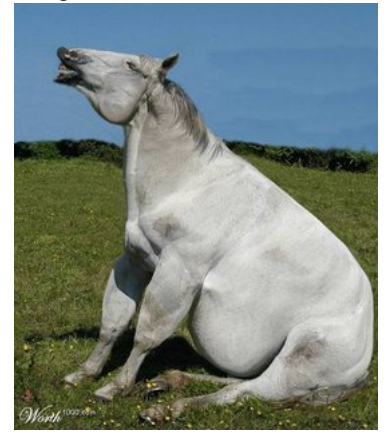

Figure 1 shows a fat horse. You might use a more informative graphic. If you make it in excel, make sure the dimensions are right before you export it, or it will be fuzzy. I do that, and then copy it into paint and save it as a \*.png (or \*.jpg). For Stata graphics, you can either save them as vector graphics (\*.eps) and

## Figure 1: This is a fat horse

use epstopdf or save them as a normal graphic. The advantage of vector graphics is that you can scale them without fuzziness.

## 2.2 Tables

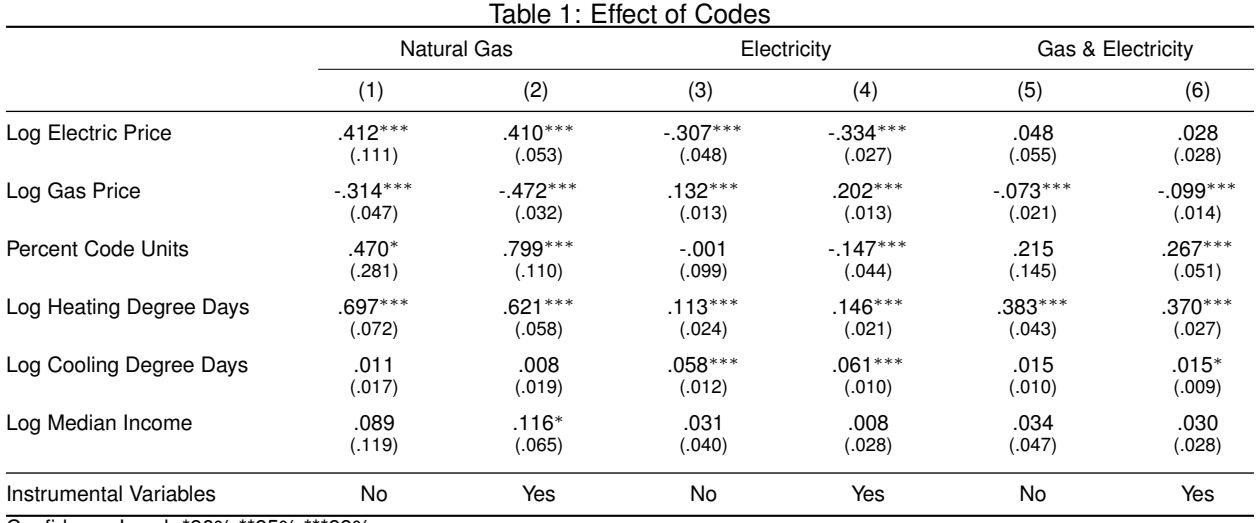

Confidence Level: \*90% \*\*95% \*\*\*99%

Table 1 was produced using est2tex to get results directly out of from Stata. The tables were beautified using the booktabs package. Both of these things are worth doing, and will save time and enhance appeal.